## *SCHRIFTELIJKE VRAAG*

nr. 66 van **KLAAS SLOOTMANS** datum: 9 januari 2023

## aan **BENJAMIN DALLE**

VLAAMS MINISTER VAN BRUSSEL, JEUGD, MEDIA EN ARMOEDEBESTRIJDING

*Televisieopnames openbare omroep - Format*

Steeds meer programmamakers kiezen ervoor om hun producties een meer filmisch karakter te geven. Begrijpelijk, want enige theatraliteit is altijd mooi meegenomen. Velen maken daarvoor gebruik van het 'ultrawide cinema'-formaat met een beeldverhouding van 21:9. Op zich is daar ook niks mee, maar wanneer de feitelijke tv-uitzendingen op 16:9-formaat geschieden, levert dit visuele problemen op kleinere tv-schermen op. Op het beeld zijn dan boven- en onderaan bijzonder storende zwarte balken zichtbaar wat van tv-kijken niet bepaald een aangename ervaring maakt. Eigenaars van grote beeldschermen kennen dat probleem niet, maar zij die het met een klein scherm moeten doen – en zo zijn er nog heel wat in Vlaanderen – worden benadeeld door die opnames in ultrawide cinema-formaat.

- 1. Ik hoop dat de minister het ermee eens is dat programma's die met belastinggeld gemaakt worden door iedereen op een comfortabele manier moeten kunnen worden bekeken. Daarom had ik graag van de minister vernomen of hij zich bewust is van dit probleem.
- 2. Heeft de minister dit al aangekaart bij de VRT? Zo ja, met welk resultaat? Zo niet, waarom niet?
- 3. Is de minister van oordeel dat er ter zake een initiatief moet worden genomen?

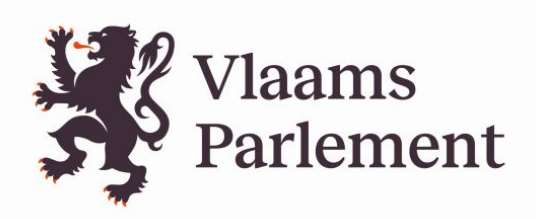

## **ANTWOORD** op vraag nr. 66 van 9 januari 2023 van **KLAAS SLOOTMANS**

- 1. Ik ben mij hiervan bewust.
- 2. Conform artikel 206 van het mediadecreet zendt de VRT haar lineaire televisiesignalen uit via een 16:9-systeem. Sommige programmamakers/producenten kiezen ervoor om, vanuit artistieke overwegingen, te filmen in 21:9-formaat. Als een 21:9-formaat wordt uitgezonden op een 16:9-schermverhouding worden smalle zwarte balken boven en onderaan het beeld toegevoegd. De VRT heeft aangegeven dat op veel tv-toestellen kijkers die zwarte balken via het instellingenmenu zelf kunnen weghalen.
- 3. Ik ben niet van plan om hiertoe ad hoc het mediadecreet te wijzigen.